# **Audacious - Support #1127**

# **Playback issue when jumping from one sample rate file to another**

October 22, 2021 06:54 - Fulalas Fulalas

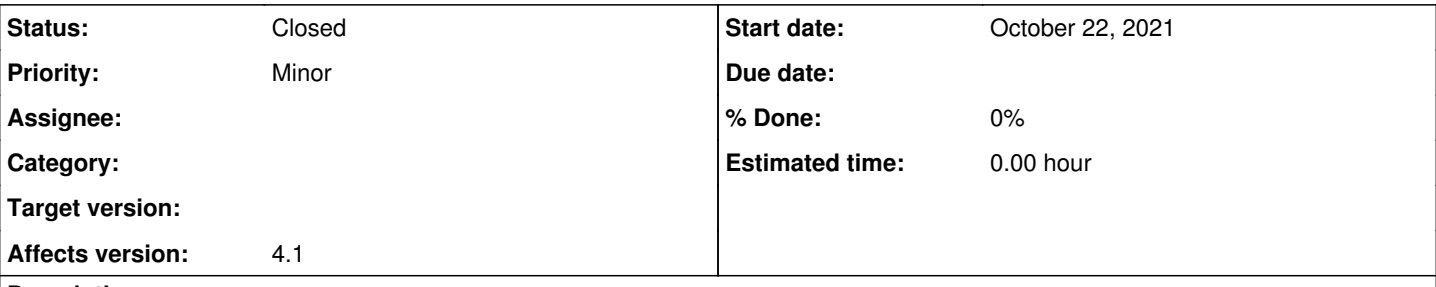

## **Description**

I have a portable DAC (HiBy FC3) that is very aggressive regarding energy saving so that when it detects no streaming it turns off. I noticed that on Audacious if I start playing a 44 KHz file and change to a 48 KHz file (and vice-versa), something happens that my DAC turns off. Since this DAC has a fade in when it turns on, this issue can be pretty annoying when listening to a playlist with different sample rate tracks.

This issue also happens on DeaDBeeF and Mpv (both Linux and Windows), however it doesn't happen on Winamp or MPC-HC (either via Wine or Windows native), so I guess there's a way to fix this.

I'm currently running Slackware x64 current.

#### **History**

### **#1 - October 22, 2021 17:59 - John Lindgren**

*- Tracker changed from Bug to Support*

### **#2 - November 13, 2021 02:42 - John Lindgren**

If switching samplerates causes trouble for your DAC, you can try using the Sample Rate Converter effect to play everything at the same samplerate.

#### **#3 - March 05, 2022 14:54 - John Lindgren**

*- Status changed from New to Closed*

Closing due to inactivity. Sorry no one was able to help you with this.